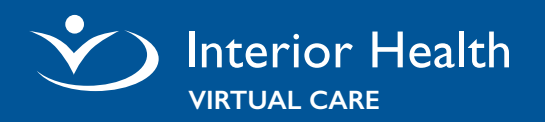

# **Prepare for your Virtual Visit Appointment**

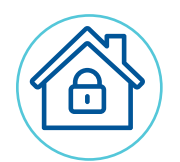

#### **Log on to MyHealthPortal**

Visit [MyHealthPortal](https://myhealthportal.interiorhealth.ca/) and log on using your MyHealthPortal Logon ID and password. If you forgot your logon information or require assistance, please contact **Digital Health Support**.

#### **Review appointment under Upcoming Appointments**

- <sup>⦁</sup> Click the **APPOINTMENT** details tab.
- Scroll to the bottom until you find the date and time for your scheduled virtual visit appointment.
- <sup>⦁</sup> Click on your appointment.
- <sup>⦁</sup> Click **TEST CONNECTION** to test your device, audio and video (if required).
- <sup>⦁</sup> Click the **VIDEO ICON** to start your appointment.
- <sup>⦁</sup> To reschedule / cancel your virtual visit appointment, please contact your provider / practitioner that originally scheduled the appointment.

### **Technical Requirements**

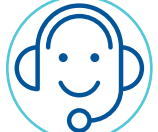

- <sup>⦁</sup> Computer with microphone and camera, tablet, or smartphone
- <sup>⦁</sup> Internet connection
- Active MyHealthPortal account (contact Digital Health Support to enrol)

## **Join Your Virtual Visit Appointment**

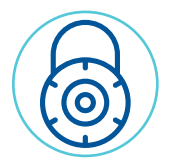

- 5-10 minutes before your appointment:
- Log on to your [MyHealthPortal](https://myhealthportal.interiorhealth.ca/) account
- <sup>⦁</sup> Under **APPOINTMENTS**, click on your Virtual Visit appointment
- <sup>⦁</sup> Click **CHECK IN** and **START VISIT**
- You will be placed in a virtual waiting room until your provider starts the session

## **Understanding Audio and Video Settings**

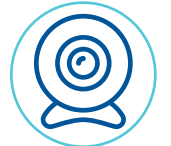

- <sup>⦁</sup> The **MICROPHONE** allows you to mute
- <sup>⦁</sup> The **VIDEO** allows you to switch your camera (if more than one detected)
- <sup>⦁</sup> The red **PHONE** allows you to hang-up

# **Digital Health Support**

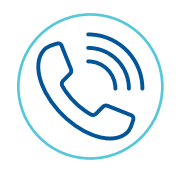

# **1-844-870-4756**

Saturday & Sunday 8 a.m to 4 p.m. (PT)

Monday to Friday Email: [myhealthportal@interiorhealth.ca](mailto:myhealthportal%40interiorhealth.ca?subject=) 7 a.m. to 7 p.m. (PT) Web: [www.interiorhealth.ca/myhealthportal](http://www.interiorhealth.ca/myhealthportal)

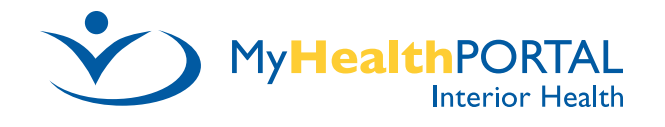